**Identify-D**

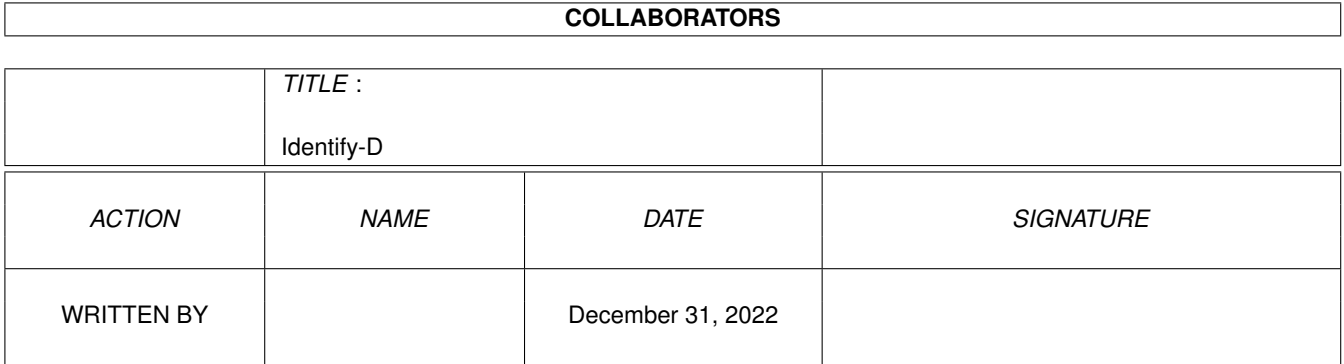

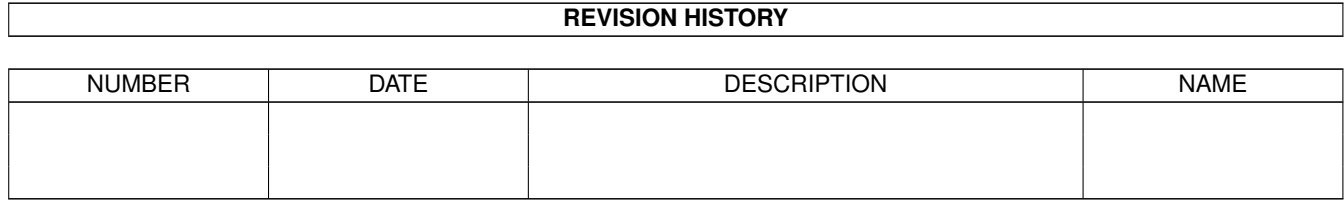

# **Contents**

## [1](#page-3-0) Identify-D 1

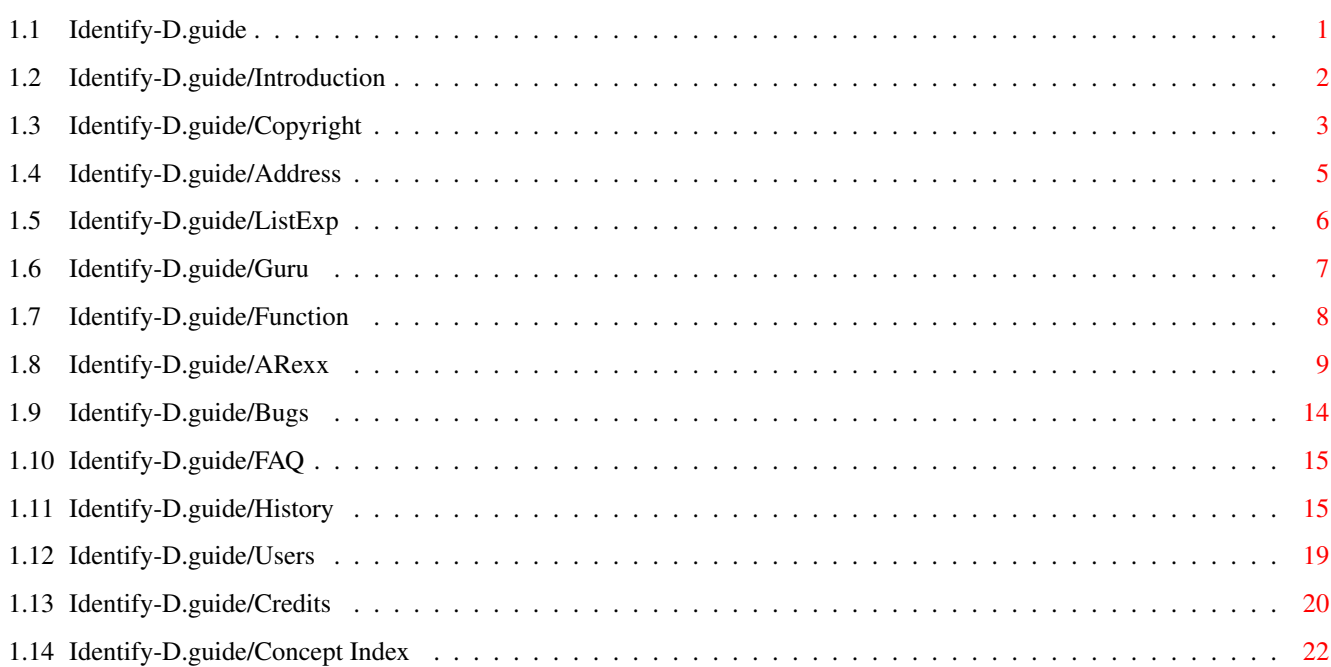

## <span id="page-3-0"></span>**Chapter 1**

# **Identify-D**

## <span id="page-3-1"></span>**1.1 Identify-D.guide**

\*\*\*\*\*\*\*\*\*\*\*\*\*\*\*\*\*\*

\_\_\_\_\_\_\_\_\_\_\_  $| -| - | - | - | - | - | \sqrt{}$  $|(-|((\_|))|)|$  / v8.2  $==$  DAS ORIGINAL  $==$ 

 $\mathcal{L}_\mathcal{L} = \mathcal{L}_\mathcal{L} = \mathcal{L}_\mathcal{L}$ 

INHALTSVERZEICHNIS

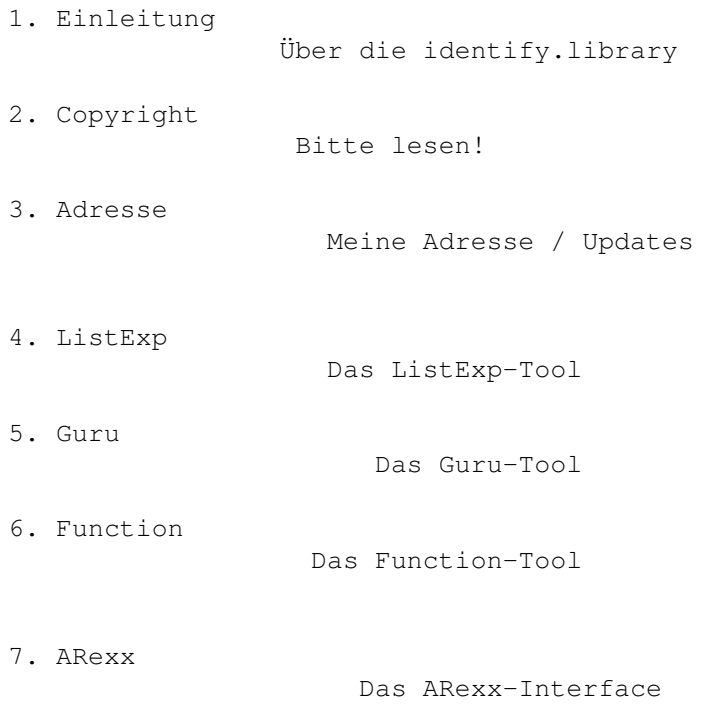

ANHANG

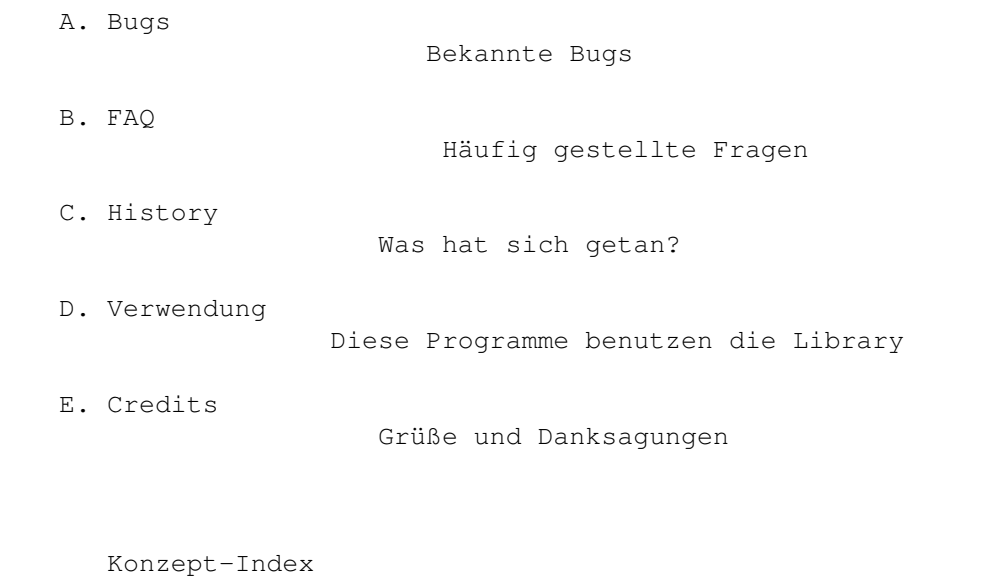

\_\_\_\_\_\_\_\_\_\_\_\_\_\_\_\_\_\_\_\_\_\_\_\_\_\_\_\_\_\_\_\_\_\_\_\_\_\_\_\_\_\_\_\_\_\_\_\_\_\_\_\_\_\_\_\_\_\_\_\_\_\_\_\_\_\_\_\_\_\_\_\_ ←-

(C) 1996-97 Richard Körber - All Rights Reserved

## <span id="page-4-0"></span>**1.2 Identify-D.guide/Introduction**

Einleitung \*\*\*\*\*\*\*\*\*\*

REGISTER

Die identify.library hat eine längere Geschichte hinter sich.

Angefangen hat alles damit, als ich mich darüber geärgert habe, daß Systeminfo-Programme die Erweiterungskarten stets nur als Zahlenkombination angaben. Daraus entstand die expname.library, die Ihnen vielleicht sogar schon bekannt ist.

Diese Library ergänzte ich später um die Fähigkeit, die Systemparameter herauszufinden (wenn auch manchmal ein wenig fehlerhaft ;) ). Mir fielen (und fallen immer noch) immer weitere Sachen ein, die diese Library erkennen und wandeln könnte. Leider paßt der Name nicht mehr.

Nun, jetzt haben Sie die zweite Generation der expname.library vor sich. Sie wurde in den treffenderen Namen identify.library umgetauft, komplett neu geschrieben und erweitert. Die konzeptionellen Unzulänglichkeiten aus der expname.library wurden beseitigt, und es wurden einige Neuerungen eingefügt.

Die Library hat (momentan) folgende Fähigkeiten:

\* Wandlung der Hersteller- und Produkt-ID von Amiga-Erweiterungskarten in den Herstellernamen, den Produktnamen, und die Produktklasse.

- \* Wandlung der cryptischen Amiga-Guru-Codes in eine lesbare Beschreibung.
- \* Analyse der Systemkonfiguration (Systemtyp, Prozessoren, Speicher, Graphik usw.).
- \* Wandlung eines Bibliothek-Funktionsoffsets in einen Funktionsnamen.

Auch wenn die Library mittlerweile relativ vollständig aussieht - sie ist es noch lange nicht.

Ich brauche Ihre Mithilfe! Senden Sie mir Hersteller- und Produktnamen und IDs, Ihre Systemkonfiguration, Verbesserungsvorschläge und so weiter; kurz: alles, was Sie in die Library eingebaut haben möchten.

## <span id="page-5-0"></span>**1.3 Identify-D.guide/Copyright**

#### Copyright \*\*\*\*\*\*\*\*\*

Bitte lesen Sie sich diesen Teil aufmerksam durch.

#### COPYRIGHT

Diese Software ist urheberrechtlich geschützt. Der Urheber ist Richard Körber.

Das bedeutet, daß es nicht erlaubt ist, das Programm oder die Dokumentation irgendwie zu verändern. Insbesondere dürfen keine Dokumentations-, Include- oder Anleitungsdateien entfernt werden.

Es ist nicht erlaubt, diese Software oder einen Teil davon für einen anderen als dem in dieser Dokumentation geschilderten Zweck zu verwenden. Dies schließt auch alle Fonts, Bilder oder Samples ein.

Es ist nicht erlaubt, irgendeinen Teil des Pakets zu dekompilieren, disassemblieren oder auf andere Weise zurückzuwandeln. Dies bezieht sich auf den Code und insbesondere auf die Karten-Datenbank.

Um Teile der Dokumentation oder Includedateien für eigene Dokumentationen oder Includedateien zu verwenden, bedarf es der schriftlichen Einverständniserklärung des Autors. Dies gilt jedoch nicht für diese Copyright-Notiz.

### FREEWARE

Diese Software ist FREEWARE. Es ist erlaubt, sie ohne Zahlung einer Registrationsgebühr zu verwenden. Beachten Sie, daß Sie nur das Recht haben, die Software zu benutzen, aber keine Rechte an der Software an sich.

#### VERTEILUNG

Dieses Paket ist frei verteilbar. Das bedeutet, daß es erlaubt

ist, das Paket weiterzukopieren, solange diese Punkte erfüllt sind:

- \* Jede Weiterverteilung muß alle Dateien dieses Archivs in unverändertem Zustand enthalten. Es ist NICHT erlaubt, Dateien an das Archiv anzufügen oder einzelne Dateien zu komprimieren. Ausnahme: wenn die identify.library in einem Programm verwendet wird, brauchen nicht alle zugehörigen Dateien verteilt werden, solange in der Dokumentation des Programms ein kurzer Hinweis auf Verwendung und Bezugsquelle gegeben ist.
- \* Dieses Paket darf frei über Mailboxen, Internet/UseNet, Software-Archive wie Fred Fish oder AmiNet CD-ROM, und andere, ähnliche Medien verteilt werden.
- \* Disk-Magazine sowie Service-Anbieter, die für Dateiübertragungen Geld verlangen, dürfen das Paket nicht ohne schriftliche Einverständniserklärung des Entwicklers vertreiben.
- \* Es ist erlaubt, identify.library in kommerziellen Produkten einzusetzen, ohne das eine schriftliche Erlaubnis eingeholt werden muß. Bitte vermerken Sie aber in der Anleitung Ihres Programms, daß die identify.library von Richard Körber verwendet wird, und über welche Kanäle ein komplettes Paket bezogen werden kann.

```
Einverständniserklärung
```
Wenn Sie dieses Produkt benutzen, erklären Sie sich für VOLL Verantwortlich für alle Schäden, Folgeschäden oder Verluste, die durch die Verwendung oder Fehlbenutzung auftreten. Der Entwickler der Software kann nicht verantwortlich dafür gemacht werden.

```
Inhalt des Pakets
     Das Identify-Paket ist nur vollständig, wenn diese Dateien
     vorhanen sind:
          FILE_ID.DIZ
          Identify.info
          Identify/Function
          Identify/Guru
          Identify/ListExp
          Identify/arexx/alert.ify
          Identify/arexx/commodities.ify
          Identify/arexx/expansions.ify
          Identify/arexx/functionname.ify
          Identify/arexx/gfxaudio.ify
          Identify/arexx/system.ify
          Identify/arexx/versioncheck.ify
          Identify/catalogs/deutsch/Identify.catalog
          Identify/catalogs/deutsch/IdentifyTools.catalog
          Identify/catalogs/Identify.cd
          Identify/catalogs/Identify.ct
          Identify/catalogs/IdentifyTools.cd
          Identify/catalogs/IdentifyTools.ct
          Identify/examples/ExpansionMUI
          Identify/examples/ExpansionMUI.c
```
Identify/examples/MyExp Identify/examples/MyExp.c Identify/identify.doc Identify/identify.doc.info Identify/Identify-D.dvi Identify/Identify-D.dvi.info Identify/Identify-D.guide Identify/Identify-D.guide.info Identify/Identify-E.dvi Identify/Identify-E.dvi.info Identify/Identify-E.guide Identify/Identify-E.guide.info Identify/include/identify\_lib.i Identify/include/clib/identify\_protos.h Identify/include/fd/identify\_lib.fd Identify/include/inline/identify.h Identify/include/libraries/identify.h Identify/include/libraries/identify.i Identify/include/modules/identify.m Identify/include/modules/identify.txt Identify/include/modules/libraries/identify.e Identify/include/modules/libraries/identify.m Identify/include/Pascal/identify.lib Identify/include/Pascal/libraries/identify.h Identify/include/pragmas/identify\_pragmas.h Identify/include/proto/identify.h Identify/libs/identify.library Identify/libs/rexxidentify.library

## MARKENZEICHEN

Die Copyright und Markenzeichen aller Hersteller und Produkte werden von ihren Eigentümern gehalten.

Wenn Sie mit diesen Copyright-Bestimmungen nicht einverstanden sind, müssen Sie dieses Paket und alle dazugehörigen Dateien sofort löschen!

## <span id="page-7-0"></span>**1.4 Identify-D.guide/Address**

Meine Adresse \*\*\*\*\*\*\*\*\*\*\*\*\*

Bitte senden Sie mir alle Arten von Fehlerbeschreibungen, Kartenbeschreibungen, fehlende Graphikkartensysteme, Keyfiles, Flames, Ideen und so weiter an eine der folgenden Adressen:

#### INTERNET

Ich bin im Internet unter folgenden E-Mail-Adressen zu erreichen:

shred@chessy.aworld.de (International) richard.koerber@koeln.netsurf.de (International)

Die aktuellste Version und weitere Programme finden Sie auch in meiner Homepage. Die URL lautet:

http://www.is-koeln.de/einwohner/shred/ http://shredzone.home.pages.de SCHNECKENPOST Sie können mir auch einen gewöhnlichen Brief schreiben. Meine Adresse lautet: Richard Körber Hornstraße 20 51465 Bergisch Gladbach Germany Bitte legen Sie eine 1,10 DM-Briefmarke als Rückporto bei, wenn Sie eine Antwort möchten. INFOLISTE Sie können sich in eine Infoliste eintragen lassen und werden dann automatisch informiert, wenn neue Versionen der Library verfügbar werden. Schreiben Sie dazu eine Mail mit Betreff "HILFE" (Inhalt wird ignoriert) an: richard.koerber@koeln.netsurf.de Diese Liste wird offline bearbeitet, erlauben Sie daher bitte ein paar Tage als Antwortzeit. SUPPORTBOX Aktuelle Versionen finden Sie auch in der offiziellen Supportbox Eratosthenes. Dort können Sie auch Bugreports schreiben oder über das Programm diskutieren. Nummer: 0228-230083 (V.32bis, V.Fast-Class) 0228-239522 (V.32bis, V.34, ISDN X.75) Login: SUPPORT (kein Passwort nötig) Brett: /SUPPORT/SHRED

## <span id="page-8-0"></span>**1.5 Identify-D.guide/ListExp**

ListExp \*\*\*\*\*\*\*

ListExp ist ein kleines Tool, das schon bei der expname.library dabei war und in der identify.library weiterverwendet wird.

Es beschreibt die Hardwarezusammensetzung des Systems, auf das es gestartet wurde. Es werden zunächst einige Hardwareparameter angezeigt (CPU, Speicher usw.), anschließend werden alle Erweiterungskarten (hoffentlich namentlich) aufgelistet.

Durch die Option FULL werden auch alle momentan verwendeten Commodities aufgelistet. Diese Ausgabe eignet sich dann hervorragend für Bugreports und ähnliches, da das System schon sehr ausreichend beschrieben wird.

Eine weitere Option erlaubt es, von einem Hersteller- und Produktcode die zugehörige Kartenbeschreibung ermitteln zu lassen. Geben Sie dafür die Hersteller-ID hinter MANUFID und die Produkt-ID hinter PRODID an.

Die Option UPDATE veranlaßt identify schließlich dazu, sämtliche Hardware-Informationen neu zu ermitteln. Rufen Sie diese Option auf, wenn Sie zum Beispiel nachträglich mit VMM Speicher eingebunden haben.

```
Beispiel:
 > ListExp MANUFID=514 PRODID=9
  -- ListExp V8.1 -- Richard Koerber <shred@chessy.aworld.de>
   (ListExp gehört zum Identify-Paket, siehe AmiNet util/libs)
  Hersteller: Commodore West Chester
  Produkt: A2060
  Klasse: ArcNet
```
Wenn Einträge in der Erweiterungsliste mit einem # anstelle eines Namens beginnen, sollten Sie den Ausdruck von ListExp und die Beschreibung der fehlenden Karte (Herstellername, Produktname, Kartentyp) so schnell wie möglich zu mir schicken... :-)

Dies gilt auch für Karten, deren Kartenname erraten wurden. Sie erkennen dies an der Kartenklasse (geraten).

Auch ist es mir bei der Vielzahl der Amiga-Erweiterungskarten nicht möglich, sämtliche Hardwarekombinationen auszutesten. Wenn Ihre Hardware fehlerhaft erkannt wird, schreiben Sie mir bitte.

Bitte beachten Sie: Einige Hersteller, insbesondere GVP und Phase 5, haben verschiedenen Karten eine gleiche ID zugeordnet. identify.library ist zwar darauf vorbereitet und versucht, diese Karten auseinanderzuhalten, kann aber nicht in jedem Fall die richtige Erweiterungskarte ermitteln.

Beispiel: ListExp FULL

## <span id="page-9-0"></span>**1.6 Identify-D.guide/Guru**

Guru \*\*\*\*

ListExp ist ein Programm, das es bereits in dem expname-Paket gab. Mit der identify.library kommt jetzt ein neues Programm dazu.

Guru ist dazu da, den cryptischen Code eines Alerts in menschenlesbare Form umzusetzen.

Als Parameter kann der Alert-Code angegeben werden, und zwar alle acht Stellen ohne irgendwelche Symbole davor oder dahinter. Ein Beispiel:

```
> guru 81000005
-- Guru V1.2 -- Richard Koerber <shred@chessy.aworld.de>
```
Alert-Code: 81000005 Typ: Deadend Subsystem: exec.library Generell: Genereller Fehler Speziell: FreeMem: zerstörte Speicherliste entdeckt

Sie können auch LASTALERT übergeben. In dem Fall wird der Code von dem zuletzt aufgetretenen Alert dekodiert.

Das Ergebnis ist so zu verstehen:

#### Alert Code

Dies ist der Alert-Code, der dekodiert wurde.

Type

Um was für einen Alert handelt es sich? Es kann ein Deadend-Alert sein, oder ein Recoverable Alert, wovon sich der Amiga (zumindest ganz kurz ;) ) wieder erholen kann.

Subsystem

Welches System hat diesen Alert ausgelöst? Im Beispiel stammt der Alert von der exec.library.

#### General

Welcher generellen Klasse gehört der Fehler an? In diesem Beispiel ist es ein genereller Fehler, der noch genauer spezifiziert werden muß.

Specified

Was war die Fehlerursache? Das Beispiel zeigt an, daß die Speicherliste durch ein schlecht geschriebenes Programm zerstört wurde.

```
Beispiel:
Guru 81000005
```
## <span id="page-10-0"></span>**1.7 Identify-D.guide/Function**

Function \*\*\*\*\*\*\*\*

Mit dem Tool Function kann man durch Angabe eines Librarynamens und eines Funktionsoffsets den Namen der Funktion ermitteln lassen.

Zuerst wird der Library-Name angegeben, zum Beispiel exec.library. Es können hier auch devices oder resources angegeben werden. Alle

Buchstaben hinter dem Punkt (den Punkt eingeschlossen) sind optional. Beachten Sie allerdings die Groß/Kleinschreibweise!

Dahinter wird der Funktionsoffset angegeben, der dekodiert werden soll. Er muß durch 6 teilbar sein, braucht aber nicht negativ sein. Das Vorzeichen wird automatisch angepaßt.

Beispiel: > Function exec.library -456 -- Function V1.0 -- Richard Koerber <shred@chessy.aworld.de> Library: exec.library

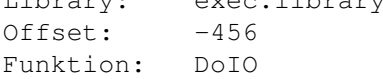

Diese Funktion setzt voraus, daß die .fd-Dateien vorhanden sind und der Assign FD: auf das Verzeichnis verweist. Die Dateien müssen in dem üblichen Dateinamensformat vorliegen, zum Beispiel exec\_lib.fd.

```
Beispiel:
Function exec.library -456
```
## <span id="page-11-0"></span>**1.8 Identify-D.guide/ARexx**

ARexx

\*\*\*\*\*

Seit der Version 6.0 steht auch eine ARexx-Funktionslibrary zur Verfügung. Jetzt können Sie die Library auch in ARexx verwenden.

Installieren Sie dazu auch die rexxidentify.library in libs:. Durch CALL AddLib("/libs/rexxidentify.library",0,-30,0) wird die Library in das ARexx-Script eingebunden. Die Funktionen stehen dann zur Verfügung.

Folgende Funktionen sind seit der Release 1 verfügbar:

ID\_Release()

Gibt die Release- und Versionsnummer der rexxidentify.library an. Format: '<release> <version>.<revision>(<datum>)' (Beispiel: '1 1.0(23.4.97)'). Sie können den <release>-Teil zur Überprüfung, ob eine Funktion oder Option vorhanden ist, verwenden (z. B. durch Word(ID\_Release(),1)). Das Ergebnis läßt sich auch mit PARSE leicht in die einzelnen Bestandteile zerlegen.

ID\_NumBoards()

Liefert die Anzahl der im System verwendeten Erweiterungskarten zurück. So können Sie leicht eine Schleife für ID\_Expansion konstruieren.

ID Expansion(<karte>,<ergebnistyp>)

Liefert zu der Kartennummer <karte> (0 bis ID\_NumBoards()-1) und dem <ergebnistyp> das passende Ergebnis zurück. Ergebnistypen sind:

MANUF

Herstellername PROD Produktname CLASS Produktklasse (lokalisiert) ADDRESS Speicheradresse der Karte (Hexadezimal) SIZE Größe des von der Karte reservierten Speicherraumes (Dezimal, Kilobytes) **SHUTUP** Wurde die Karte abgestellt? (0:Nein, 1:Ja) SECONDARY (ab Release 4) Testet, ob der Eintrag primär (Ergebnis: Primary) oder sekundär (Ergebnis: Secondary) ist. CLASSID (ab Release 5) Gibt die Klassen-ID der Erweiterung zurück, siehe die Includedateien (dezimal). ID\_Function(<library>,<offset>) Ermittelt zu der library/device/resource mit Namen <library> und dem Funktionsoffset <offset> den Namen der Funktion. Siehe auch das Shell-Programm Function. ID Alert(<code>, <ergebnistyp>)</sub> Liefert zu der Alert-Code <code> (Hexadezimaler String) und dem <ergebnistyp> das passende Ergebnis zurück. Ergebnistypen sind: DEAD Deadend oder Recovery? SUBSYS System, das den Alert auslöste GENERAL Generelle Fehlerklasse SPEC Spezifische Fehlerklasse Siehe auch das Shell-Programm Guru. ID\_Hardware(<ergebnistyp>,{<option>,...}) Liefert eine Hardwarebeschreibung vom Typ <ergebnistyp>. Ergebnistypen sind: SYSTEM Beschreibt das aktuelle Amiga-Modell, z.B. Amiga 4000. **CPU** Die vorhandene CPU. FPU Die FPU, wenn vorhanden.

## MMU Die MMU, wenn vorhanden. OSVER Die Version vom AmigaOS-ROM. EXECVER Die Version von Exec. WBVER Die Version der verwendeten Workbench, wenn verfügbar. ROMSIZE Größe des AmigaOS-ROMs. CHIPSET Verfügbarer Chipsatz, z.B. AGA. GFXSYS Das benutzte Grafik-System, z.B. CyberGraphX. CHIPRAM Größe des eingebundenen Chip-RAMs (inklusive virtuellem RAM). FASTRAM Größe des eingebundenen Fast-RAMs (inklusive virtuellem RAM). RAM Größe des gesamten RAMs (inklusive virtuellem RAM). SETPATCHVER Die Version des SetPatch-Befehls, wenn verfügbar. AUDIOSYS Das benutzte Audio-System, z.B. AHI. OSNR Die Version des AmigaOS, z.B. 3.0. VMMCHIPRAM Größe des virtuellen Chip-RAMs. VMMFASTRAM Größe des virtuellen Fast-RAMs. VMMRAM Größe des virtuellen RAMs. PLNCHIPRAM Größe des physikalischen Chip-RAMs. PLNFASTRAM Größe des physikalischen Fast-RAMs.

PLNRAM Größe des physikalischen RAMs. VBR Adresse der Prozessorvektoren. LASTALERT Der zuletzt aufgetretene System-Alert. VBLANKFREQ Frequenz des VBlank-Interrupts. POWERFREQ Netzfrequenz. ECLOCK Frequenz eines speziellen Systemtakts. SLOWRAM Größe des Spezial-Fast-RAMs im Amiga 500 und Amiga 2000. GARY Gary-Version im Rechner. RAMSEY Ramsey-Version im Rechner. BATTCLOCK Batteriegepufferte Uhr vorhanden? CHUNKYPLANAR Existiert eine Chunky-Planar-Hardware? POWERPC Welcher PowerPC ist eingebaut? PPCCLOCK Die Taktrate des PowerPC, Einheit MHz. CPUREV (ab Release 5) Gibt die Revisionsnummer der eingebauten CPU zurück, wenn verfügbar. CPUCLOCK (ab Release 5) Gibt den CPU-Takt in MHz zurück. FPUCLOCK (ab Release 5) Gibt den FPU-Takt in MHz zurück, wenn verfügbar. RAMACCESS (ab Release 6) Gibt die Zugriffszeit auf das Motherboard-RAM in ns zurück, wenn verfügbar. RAMWIDTH (ab Release 6) Gibt die Breite des Motherboard-RAMs in bit zurück, wenn verfügbar.

RAMCAS (ab Release 6) Gibt den CAS-Modus des Motherboard-RAM zurück, wenn verfügbar. RAMBANDWIDTH (ab Release 6) Gibt die Bandbreite des Motherboard-RAM zurück, wenn verfügbar. Diese <optionen> sind erlaubt: EMPTYNA Liefert einen leeren String zurück, wenn das angefragte Element nicht verfügbar ist. Ansonsten wird eine Art 'nicht Verfügbar' in der Landessprache zurückgeliefert. NOLOCALE Der Ergebnisstring ist immer in Englisch, unabhängig von der eingestellten Sprache. Siehe auch die Autodocs zu IdHardware(). Folgende Funktionen sind seit der Release 2 verfügbar: ID\_ExpName(<manufid>,<prodid>,<ergebnistyp>) Liefert zu der Herstellernummer <manufid> (0 bis 65535), der Produktnummer <prodid> (0 bis 255) und dem <ergebnistyp> das passende Ergebnis zurück. Bei diesem Zugriffsmodus kann Identify nicht zwischen verschiedenen Erweiterungen mit gleicher ID unterscheiden, weshalb ID\_Expansion nach Möglichkeit vorzuziehen ist. Ergebnistypen sind: **MANUF** Herstellername PROD Produktname CLASS Produktklasse (lokalisiert) Folgende Funktionen sind seit der Release 4 verfügbar: ID\_LockCX() Besorgt sich eine Kopie der momentan vorhandenen Commodities und gibt einen Slot dafür zurück. Dieser Slot muß den anderen Funktionen mit übergeben werden. ID\_CountCX(<slot>) Liefert die Anzahl der Commodities zurück. ID\_GetCX(<slot>,<nr>,<ergebnistyp>) Liefert das passende Ergebnis des Commodities <nr> vom Slot <slot>. Ergebnistypen sind: NAME Name des Commodities TITLE Titel des Commodities

DESC Kurze Beschreibung GUI Liefert 1, wenn das Commodity eine GUI zur Verfügung stellt, sonst 0. ACTIVE Liefert 1, wenn das Commodity aktiv ist, sonst 0. ID\_UnlockCX(<slot>) Gibt den Slot wieder frei. Er darf danach nicht mehr verwendet werden! Folgende Funktionen sind seit der Release 6 verfügbar: ID\_Update() Aktualisiert die Hardware-Informationen. Bitte möglichst sparsam verwenden (siehe AutoDocs). Beispielprogramme finden Sie im Verzeichnis arexx im Archiv.

## <span id="page-16-0"></span>**1.9 Identify-D.guide/Bugs**

Bekannte bugs \*\*\*\*\*\*\*\*\*\*\*\*\* Das ist die momentane Konfiguration meines Amigas: -- ListExp V8.1 -- Richard Koerber <shred@chessy.aworld.de> (ListExp gehört zum Identify-Paket, siehe AmiNet util/libs) \*\* HARDWARE \*\* System: Amiga 4000 CPU: CPU=68060/50 MHz (Rev 1), FPU=68060/50 MHz, MMU=68060 PowerPC: Nein/0 MHz Chips: AGA (RAMSEY F, GARY Normal, CHUNKY Nein) VBR=0x0803AE08 AmigaOS: 3.0 (V39.106, SetPatch V43.6) Exec V39.47 Workbench V39.29 Sys-Erw: GrafikOS: CyberGraphX 3, AudioOS: AHI Takte: Netz 50 Hz, VBlank 50 Hz, E 709379 Hz Speicher: CHIP FAST GESAMT ROM = 512.0KB SLOW = 0 NORMAL ~2.0MB 25.5MB ~27.5MB VIRT. 0 0 0 GESAMT ~2.0MB 25.5MB ~27.5MB \*\* ERWEITERUNGEN \*\* Nr ID Adresse Größe Hersteller Produkt ---------------------------------------------------------------------------- 1 2140.22 40000000 64MB Phase 5 CyberVision 64 Graphik

2 2140.19 00EA0000 128KB Phase 5 CyberStorm '060 MK-II Flash- ← ROM 3 082C.10 00E90000 64KB BSC Multiface II Multi-I/O 4 4754.0C 00EC0000 64KB MacroSystem Germany Toccata Audio 5 4754.05 00ED0000 64KB MacroSystem Germany MaestroPro Audio

DIESE FEHLER SIND MOMENTAN BEKANNT

- \* Die Hersteller Phase 5 und GVP haben gelegentlich zwei oder mehr Boards ein und dieselbe ID zugewiesen. In diesem Fall kann identify.library einen Namen zurückliefern, der nicht der tatsächlichen Hardware entspricht. identify.library versucht zwar, diese Karten auseinanderzuhalten, aber das klappt nicht in allen Fällen.
- \* Momentan wird stets ein 68030 mit MMU erkannt.
- \* Eine Abfrage von IDHW\_LASTALERT löst sehr wahrscheinlich einen Enforcer-Hit "LONG-READ from 00000100" aus. Dieser läßt sich technisch nicht vermeiden und ist harmlos.

## <span id="page-17-0"></span>**1.10 Identify-D.guide/FAQ**

## FAQ

\*\*\*

- Ich bekomme einen Enforcerhit, wenn ich das System analysiere. Der Enforcerhit ist technisch notwendig, um den letzten Alert-Code zu ermitteln. Er ist harmlos.
- Die Taktfrequenzanzeige ist falsch. Die Taktmessung erfordert echtes Fast-RAM für beste Ergebnisse, ansonsten können zum Teil erhebliche Meßfehler auftreten.
- Der PowerPC-Takt ist falsch. Dies ist ein Bug der ppc.library.
- Der Rechner stürzt bei einer System-Anfrage (z.B. ListExp) ab. Stellen Sie sicher, daß die ppc.library nicht installiert ist, wenn Sie nicht tatsächlich einen PowerPC eingebaut haben.
- Wo finde ich eine weitere FAQ? Auf meiner Homepage: http://www.is-koeln.de/einwohner/shred/

## <span id="page-17-1"></span>**1.11 Identify-D.guide/History**

History \*\*\*\*\*\*\*

V 8.2

\* UAE-Erkennung verbessert

- \* 68060-Kompatibelität verbessert
- \* Deutlich verkürzt durch Optimierungen

### V 8.1

- \* SlowRAM-Erkennung verbessert
- \* IdHardwareUpdate() eingebaut
- \* Motherboard-RAM-Tests eingebaut (RAMACCESS, RAMWIDTH, RAMCAS, RAMBANDWIDTH)
- \* IDHW\_VBR und IDHW\_LASTALERT werden nicht mehr gecached
- \* ListExp aktualisiert

#### V 8.0

- \* Bugfix: IdFunction erzeugte Mungwall-Hit bei überlangen Zeilen
- \* Bugfix: VMM verfälschte die Memory-Ergebnisse
- \* IdExpansion beschleunigt
- \* IDTAG\_ClassID liefert numerischen Klassencode einer Karte [Jens Langner]
- \* IDTAG\_Localize liefert gegebenfalls nur die eingebaute Sprache
- \* IDTAG\_NULL4NA liefert NULL-Zeiger, wenn eine Information nicht verfügbar ist
- \* IDHW\_CPUREV gibt die Revision des Hauptprozessors zurück
- \* IDHW\_CPUCLOCK, IDHW\_FPUCLOCK gibt die Taktfrequenzen zurück
- \* Kataloge reorganisiert und aufgeräumt
- \* UAE wird erkannt
- \* ListExp und rexxidentify.library angepaßt
- \* .ct-Dateien hinzugefügt

#### V 7.3

- \* Bugfix: GfxOS-Erkennung war unter bestimmten Bedingungen fehlerhaft
- \* Commodities in rexxidentify.library eingebaut [Domenic Gebauer]
- \* Kleine DraCo-Bugfixes [Udo Reuchlein]
- \* Picasso96 wird jetzt (hoffentlich) korrekt erkannt [Jens Langner]
- \* Weitere Karten eingefügt V 7.2 \* Bugfix: LowMemory-Handler arbeitet jetzt richtig \* Geringfügige Optimierungen \* IDTAG\_Secondary eingebaut \* SECONDARY in rexxidentify.library eingebaut \* Maximale Zeilenlänge des IdFunction()-Parsers erhöht, wegen einigen Zeilen in der cybergraphics\_lib.fd. V 7.1 \* Bugfix: rexxidentify.library lieferte überflüssigen Null-Terminator zurück [Bossman] \* LowMemory-Handler hängt sich auf und wurde vorläufig entfernt \* Weitere Karten hinzugefügt V 7.0 \* Chunky-Planar-Hardware wird erkannt \* PowerPC-Erkennung eingebaut, aber noch nicht vollständig \* LowMemory-Handler eingebaut (nur für AmigaOS V39+) \* Speichergrößen werden wie bei ShowConfig ausgegeben V 6.1 \* Weitere Karten hinzugefügt \* Enforcer-Hit tritt jetzt nur noch bei LASTALERT-Anfrage auf \* ARexx-Kommando EXPNAME ergänzt V 6.0 \* Weitere Karten hinzugefügt \* OS2.1 wird ordnungsgemäß erkannt
	- \* Weitere Hardware-Informationen (VBR, Gary, RAMSEY, Slow-RAM, Frequencies, BattClock)
	- \* Man kann jetzt alle Erweiterungen lesen, ohne die expansion.library öffnen zu müssen.
	- \* IdHardwareNum() eingebaut: jetzt kann man auch ein numerisches Ergebnis für eigene Auswertungszwecke anfordern
	- \* ListExp, Function und Guru lokalisiert und aktualisiert
	- \* rexxidentify.library ermöglicht Zugriff auf die Library über ARexx

\* Weitere Beispielprogramme hinzugefügt

#### V 5.2

- \* Weitere Karten hinzugefügt
- \* Ein kleines C-Beispiel geschrieben: identify-Verwendung in MUI

## V 5.1

- \* Bugfix: AHI wurde nicht richtig erkannt
- \* Weitere Karten hinzugefügt
- \* Erkennt jetzt einen Amiga 500 mit A570-Erweiterung richtig
- \* AmigaE-Includedateien [Roger Hågensen]

#### V 5.0

- \* Picasso96 wird jetzt vor CyberGraphX erkannt
- \* Das Problem, daß OCS/ECS-Amigas unter OS3.1 als Amiga 3000 erkannt werden, sollte nun behoben sein.
- \* Weitere Karten hinzugefügt
- \* Audio OS und AmigaOS wird geprüft.
- \* Reines- und VMM-RAM wird getrennt geprüft.
- \* Unter Hersteller geteilte Manufacturer IDs werden jetzt unterstützt.
- \* Bugfix: Enforcer-Hit, wenn direkt nach einer unbekannten Erweiterung gefragt wurde.
- \* Mehrere KBytes durch Optimierung der Tabellen, Kompression der Datenbank und verschiedene Aufräumarbeiten gewonnen
- \* ListExp angepaßt

## V 4.4

- \* Erkennt Picasso96
- \* Bugfix: wenn der Kartenname erraten wurde, erschien nur ein  $" - ? - "$
- \* Einige Amiga 1200 wurden als "Walker" erkannt. :-)

#### V 4.3

- \* Erkennt CyberGraphX V3
- \* Weitere Karten hinzugefügt

#### V 4.2

- \* CyberGraphX wurde nicht immer korrekt erkannt
- \* Weitere Karten hinzugefügt

### V 4.1

- \* Bugfix: anscheinend immer noch Probleme mit der Amiga-Erkennung
- \* Picasso wird erkannt
- \* Weitere Karten hinzugefügt

#### V 4.0

- \* IdFunction() implementiert
- \* Neues Tool Function
- \* Weitere Karten hinzugefügt
- \* Bugfix: In einigen Fällen wurde der Herstellername zerstört
- \* Pascal-Includes (von Axel Dörfler)
- \* Identifiziert SetPatch-Version.

### V 3.1

- \* 2 Karten hinzugefügt
- \* Bugfix: erkannte stets einen Amiga 3000 auf ECS-Maschinen mit OS3.1.
- \* Bugfix: erkannte CyberGraphX auch, wenn nur PictDT installiert war.
- \* Bessere Rundung der Speicheranzeige

## V 3.0

- \* Basiert auf der expname.library, wurde jedoch komplett neu geschrieben.
- \* Wandelt jetzt auch Alert-Codes.
- \* Guru geschrieben.

## <span id="page-21-0"></span>**1.12 Identify-D.guide/Users**

```
Benutzer
********
   Folgende Programme benutzen die identify.library bereits:
cP!_ShowConfig
     Autor: Domenic Gebauer
     AmiNet: util/wb/cP_ShowConfig.lha
```
E-Mail: campino@gmx.net

EuraTools Register

Autor: Richard Körber AmiNet: util/misc/EuraTools.lha E-Mail: shred@chessy.aworld.de IdentifyBB2 Autor: Ferraris Luca AmiNet: dev/basic/IdentifyBB2.lha E-Mail: ferraris.luca@educ.di.unito.it P96Speed Autor: Jens Langner AmiNet: gfx/board/P96Speed.lha E-Mail: deck@rcs.urz.tu-dresden.de Scout Autor: Andreas Gelhausen, Richard Körber AmiNet: util/moni/Scout.lha E-Mail: shred@chessy.aworld.de ShowSystem Autor: Jarmo Laakkonen AmiNet: util/moni/showsystem.lha E-Mail: jami@dlc.fi SL!-BoxStatus Autor: Sascha Sauer AmiNet: comm/bbs/SL-BS??.lha E-Mail: SPACEMAN@SPACELND.ruhr.de SIP Autor: Andreas R. Kleinert AmiNet: util/moni/SIP.lha E-Mail: Andreas\_Kleinert@t-online.de SystemPrefs Autor: Richard Körber AmiNet: util/wb/SytemPrefs.lha E-Mail: shred@chessy.aworld.de ToxicBoards Autor: Sascha Reissner AmiNet: comm/cnet/TBoards20f.lha E-Mail: sascha@toxic.franken.de XOpa Autor: Axel Dörfler, Alexander Bartz AmiNet: util/moni/XOpa1\_??.lha E-Mail: axeld@ax.westfalen.de Fehlt Ihr Programm? Dann schreiben Sie mir!

## <span id="page-22-0"></span>**1.13 Identify-D.guide/Credits**

Credits \*\*\*\*\*\*\* Ich möchte mich besonders bei folgenden Leuten bedanken (ohne Reihenfolge): Andreas Gelhausen für Scout, seine Board-Liste und seine Ideen und Anregungen. Martin Wietfeld für seine riesige Board-Liste. Axel Dörfler für die Verwendung der Library in XOpa und für die PASCAL-Includes. Thomas Kessler für seine vielen Ideen. Geert Uytterhoeven für seine Board-Liste und die Beschreibung der GVP-Codes. Roger Hågensen für die Amiga-E-Includedateien und seine Ideen. Andreas Schlick, Kai Schindelka und Thomas Schürger für ihre unermüdliche Hilfe. Timo Ronkko für seinen genialen Tip! Colin Thompson für seine field tests, Prüfung meiner Übersetzungen und seine nützlichen Tips. Frank Wille für den hervorragenden PhxAss-Assembler, seine Tips und seine Hilfe. Kössi für seine vielen Karten, seiner Hilfestellung bei TexInfo-Problemen und seinem Debugger-Talent. ...und für ihre Beiträge (in alphabetischer Reihenfolge): '2bros', Daniel Adolfsson, 'ALV', Thomas Andersson, Andrija Antonijevic, Sven Arke, Jörn Asmussen, Matthias Bethke, 'Bossman', Paul Braithwaite, Dave Clarke, Gary Coleman, Gagliardini Daniel, Marcus Cai Degler, Ethan Dicks, Frank Dietrich, Norbert Dimpfl, Kevin Fairhurst, Ulrich Falke, Alexander Fichtner, Ramiro Garcia, Matthew Garrett, Domenic Gebauer, Andreas Gelhausen, Patrick Gern, Neil Griffiths, Roger Hågensen, Fred Hamilton, Michael Hartmann, Georg Hazianastasiou, Dirk Hebisch, Matthias Heilmann, Ian P.Heitmans, Gene Heskett, Patrick Hess, Torfinn Ingolfsen, Bengt Jensie, Thomas Kessler, Bernd Kösling, Bernd Kriwolat, Mario Kuban, James Kückmann, Rask

Lambertsen, Jens Langner, Lutz Legero, Mika Lembke, Petter Lindquist, Mika Lundell, Gunther Mannigel, Peter Marquardt, Peter Mattsson, Mario Misic, Gernold Mühling, L Mac Mullan, David Oakes, Jürgen Ofner, Jakob Ölund, Chris Painter, Oliver Peike, Markus Pietz, Heiko Polig, Giuseppe Premoli, Michael Reichenbach, Sascha Reissner, Jan Rembser, Udo Reuchlein, Kai Rode, Timo Ronkko, Gregor Rosenauer, Andre Schenk, Kai Schindelka, Andreas Schlick, Bodo Schulz, Thomas Schürger, Frank Seidel, Simon Shead, Karsten Soeth, Mark Sorensen, Nicholas Stallard, Teemu Suikki, Johan Sundstrom, Adam Szymczak, Patrick Thato, Colin Thompson, Henrik Tikanvaara, Jürgen Urbanek, Geert Uytterhoeven, Jarkko Vatjus-Anttila, Milco Veljanoski, Federico Villata, Christian Wasner, Pete Wason, Ralph Wermke, Henrik Wetterstrom, Martin Wietfeld, Alexander Wild, Frank Wille, Beno Zidaric, Rolf Zuercher, Alessandro Zummo.

(und alle, die ich noch vergessen habe.)

Macht weiter so!

//  $\|\cdot\|$  // -- Amiga - The Computer for Creative Mind -- $\chi/\chi$ 

## <span id="page-24-0"></span>**1.14 Identify-D.guide/Concept Index**

Konzept-Index

\*\*\*\*\*\*\*\*\*\*\*\*\*

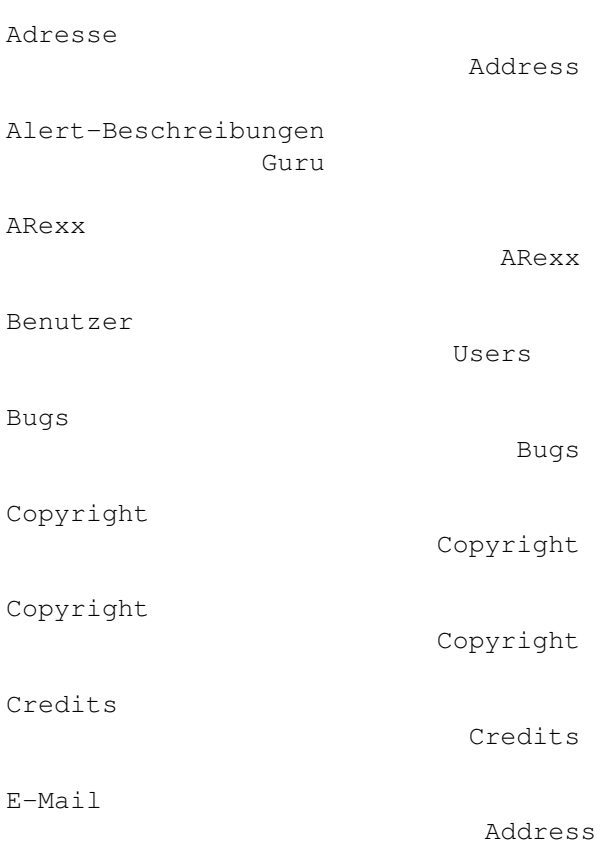

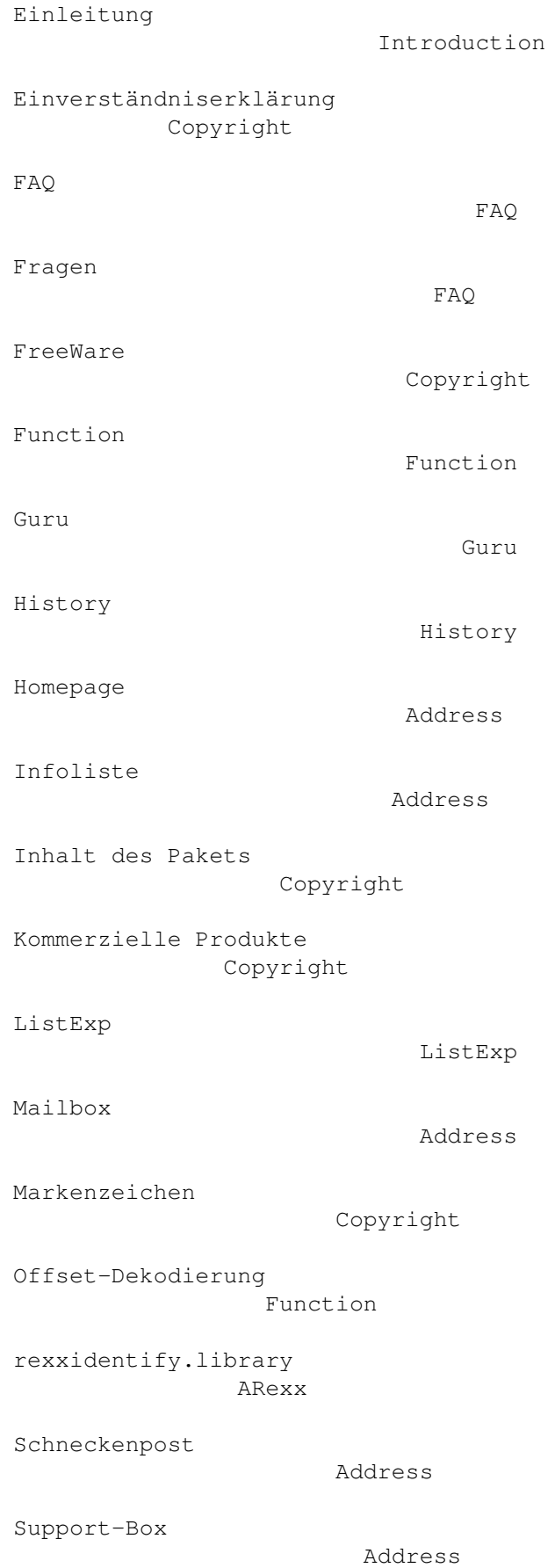

Unbekannte Karten

ListExp

Verteilung

Copyright

Verteilung über elektronische Medien Copyright